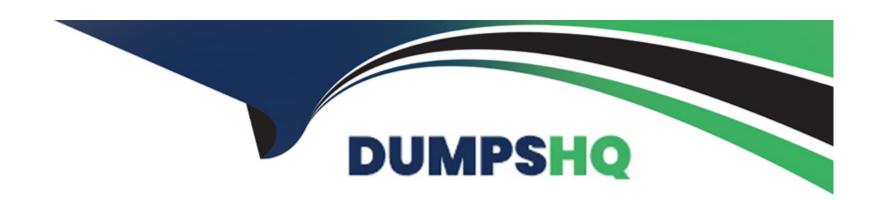

# Free Questions for Nonprofit-Cloud-Consultant by dumpshq

Shared by Lloyd on 20-10-2022

For More Free Questions and Preparation Resources

**Check the Links on Last Page** 

# **Question 1**

### **Question Type:** MultipleChoice

A consultant is setting up several integrations for a nonprofit.

What strategy could the consultant implement to help prevent interruptions between the integration and Salesforce?

### **Options:**

- A- Create a user account solely for integrations.
- B- Create the integration using the SOAP API with My Domain enabled.
- C- Use the System Admin's user account for integrations.
- D- Use the REST API with the REST Explorer to set up the integration.

#### **Answer:**

Α

# **Question 2**

**Question Type:** MultipleChoice

A nonprofit wants to predict the likelihood of a contact recurring donor.

What should the consultant recommend to meet

### **Options:**

- A- Create NPSP Levels for number of donations
- **B-** Implement NPSP Enhanced Recurring Donations
- **C-** Create a Customizable Rollup Field for number
- **D-** Implement Einstein for Nonprofits

#### **Answer:**

D

# **Question 3**

**Question Type:** MultipleChoice

A consultant needs to load a large volume of data for a nonprofit.

Which two steps should the consultant take before the data loads to speed up the process?

Choose 2 answers

### **Options:**

- A- Add record owners to Role Hierarchy.
- **B-** Defer Sharing Rule Calculation.
- **C-** Disable related Apex classes in TDTM.
- **D-** Recalculate Sharing Rules.

#### **Answer:**

B, C

# **Question 4**

### **Question Type:** MultipleChoice

The development director wants all users to only see Engagement Plans on Opportunity records for donations with an Amount greater than 10,000.

How should this be accomplished?

## **Options:**

- A- Add the Related List Single Lightning component to the Opportunity Lightning page. Add a component visibility filter to display the Engagement Wan when the Opportunity Amount field is greater than 10,000.
- B- Create a tab and associate the Engagement Plan object to the tab. Add the Related List Single Lightning component and set it to Engagement Plans. Give read access for the Engagement Plan object to all profiles.
- C- Create a custom Lightning component that displays all Engagement Plans. Add the component to the Opportunity Lightning Page. Assign the Lightning Page as the Org Default and Activate it.
- D- Add the Related Lists component to the Opportunity Lightning page. Set the component visibility filter to ensure the Opportunity Amount field is greater than 10,000. Assign the page to the development director's profile.

#### **Answer:**

D

# **Question 5**

**Question Type:** MultipleChoice

A Salesforce admin would like to report on data from Marketing Cloud using Salesforce reports. The organization's Marketing Cloud instance is using Marketing Cloud Connect. Tracking is enabled.

Which type of data is available for reporting using Salesforce reports?

### **Options:**

- A- MobileConnect Message details
- **B-** Journey Builder Activity details
- C- Interaction Studio Impression details
- D- Email Studio Send details

#### **Answer:**

D

# **Question 6**

**Question Type:** MultipleChoice

A Household Account has Contacts with Affiliations, Relationships, and Closed/Won donations associated with it.

What is the outcome when a system admin attempts to delete this Household Account record?

### **Options:**

- A- Since Closed/Won donations are associated with the Account record, an error message displays.
- B- The Household Account record and its standard related records are deleted.
- C- Since Affiliations and Relationships are associated with the Contacts in this Account, an error message displays.
- D- The Household Account record and its standard related records remain.

#### **Answer:**

Α

# **Question 7**

## **Question Type:** MultipleChoice

A nonprofit receives a check that includes donations from several donors for a specific program the nonprofit runs.

Which two features should a consultant configure to track this gift?

Choose 2 answers

# **Options:**

- A- GAU Allocations
- **B-** Recurring Donations
- **C-** Partial Soft Credits
- **D-** Multiple Payments

### **Answer:**

A, D

# **Question 8**

**Question Type:** MultipleChoice

A consultant has installed NPSP and is setting up Relationships using List Settings. The nonprofit wants the reciprocal relationship to be selected automatically based on gender.

On which object should the consultant create the custom "Gender" field?

| Options:                                                                 |
|--------------------------------------------------------------------------|
| A- Affiliation                                                           |
| B- Relationship                                                          |
| C- Contact                                                               |
| D- Account                                                               |
|                                                                          |
|                                                                          |
| Answer:                                                                  |
| В                                                                        |
| Explanation:                                                             |
| https://powerofus.force.com/s/article/NPSP-Manage-Relationships-Settings |
|                                                                          |
|                                                                          |
|                                                                          |
| Question 9                                                               |
| Question Type: MultipleChoice                                            |
|                                                                          |

A nonprofit wants its supporters to send advocacy messages to elected officials and then record which supporters sent the messages.

Which two solutions should the consultant recommend to meet the requirement?

Choose 2 answers

### **Options:**

- A- Organize advocacy messages into Campaigns and add the Contacts who take action as Campaign Members.
- B- Configure Marketing Cloud to send advocacy messages from the supporters.
- C- Use an online advocacy platform from the AppExchange that syncs to Salesforce.
- D- Set a new NPSP Engagement Level on a Contact every time a Contact sends an advocacy message.

#### **Answer:**

A, B

# **Question 10**

### **Question Type:** MultipleChoice

A nonprofit has implemented Program Management Module to satisfy the reporting requirements of a new grant. The funder expects to see a report that segmen&s services according to location.

| Options:                                                                                                    |
|----------------------------------------------------------------------------------------------------|
| A- Program                                                                                                    |
| B- Service                                                                                                    |
| C- Program Engagement                                                                                                    |
| D- Program Cohort                                                                                                    |
|                                                                                                    |
|                                                                                                    |
| Answer:                                                                                                    |
| D                                                                                                    |
|                                                                                                    |
| Explanation:                                                                                                    |
| https://powerofus.force.com/s/article/PMM-Overview                                                                                |
| https://trailhead.salesforce.com/en/content/learn/modules/program-management-with-nonprofit-cloud/manage-nonprofit-programs-with- |
| salesforce?trail_id=manage-programs-with-nonprofit-cloud                                                                          |

Which object will allow the nonprofit to satisfy the reporting requirements?

# **To Get Premium Files for Nonprofit-Cloud-Consultant Visit**

https://www.p2pexams.com/products/nonprofit-cloud-consultant

# **For More Free Questions Visit**

https://www.p2pexams.com/salesforce/pdf/nonprofit-cloud-consultant

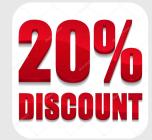